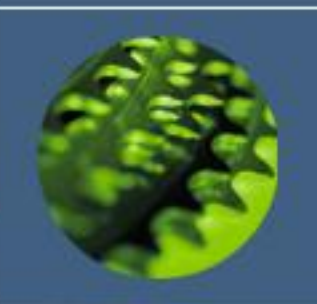

Hypervisor level backupnastępny poziom backupu dla środowiska VMware®

> Marek Oczkowski Bank Zachodni WBK

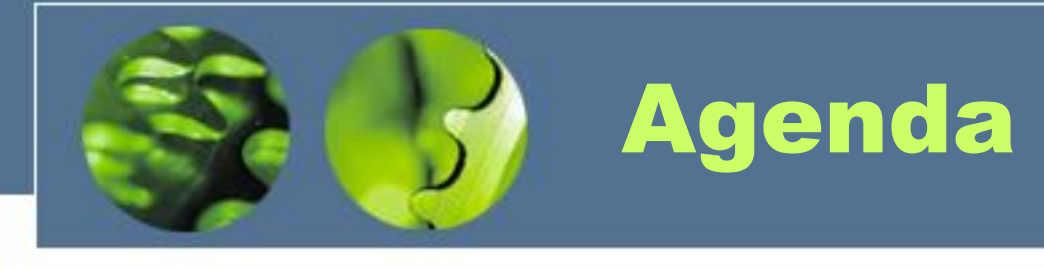

1.Wprowadzenie: schemat środowiska oraz VCB Proxy Backup 2.Idea rozwiązania Hypervisor Level Backup 3.Porównanie obu rozwiązań 4.Algorytm rozwiązania HLB 5.Wymogi HLB 6.Skrypty: omówienie procesu backupu i odtwarzania 7.Wydajność 8.Roadmap 9.Pytania

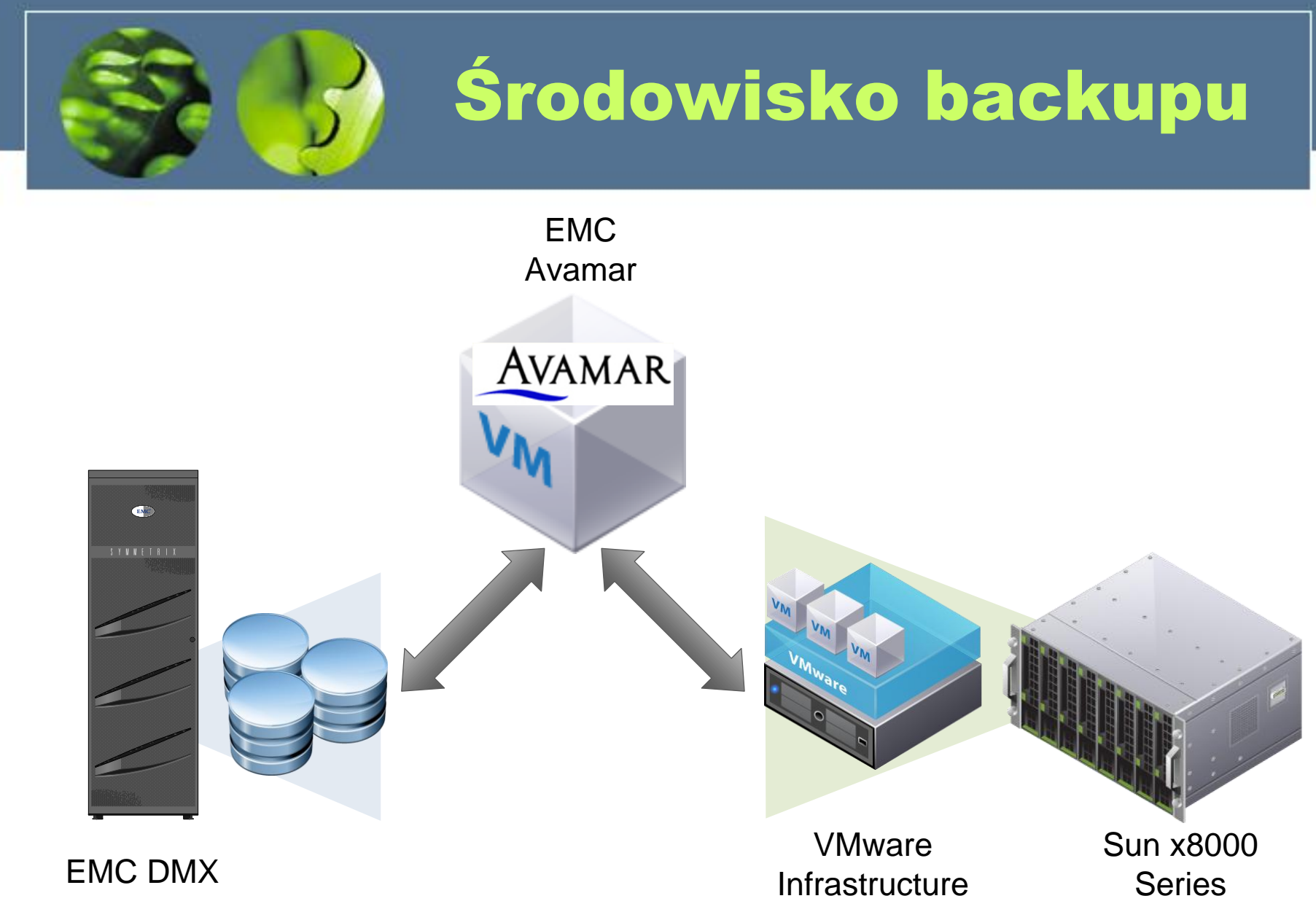

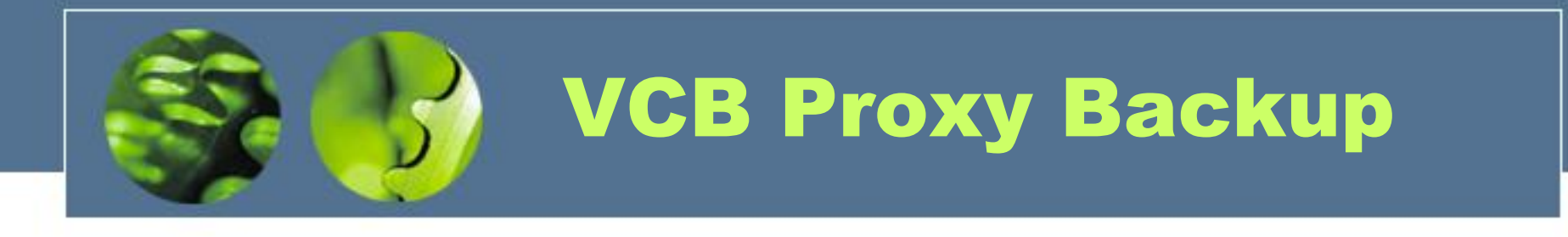

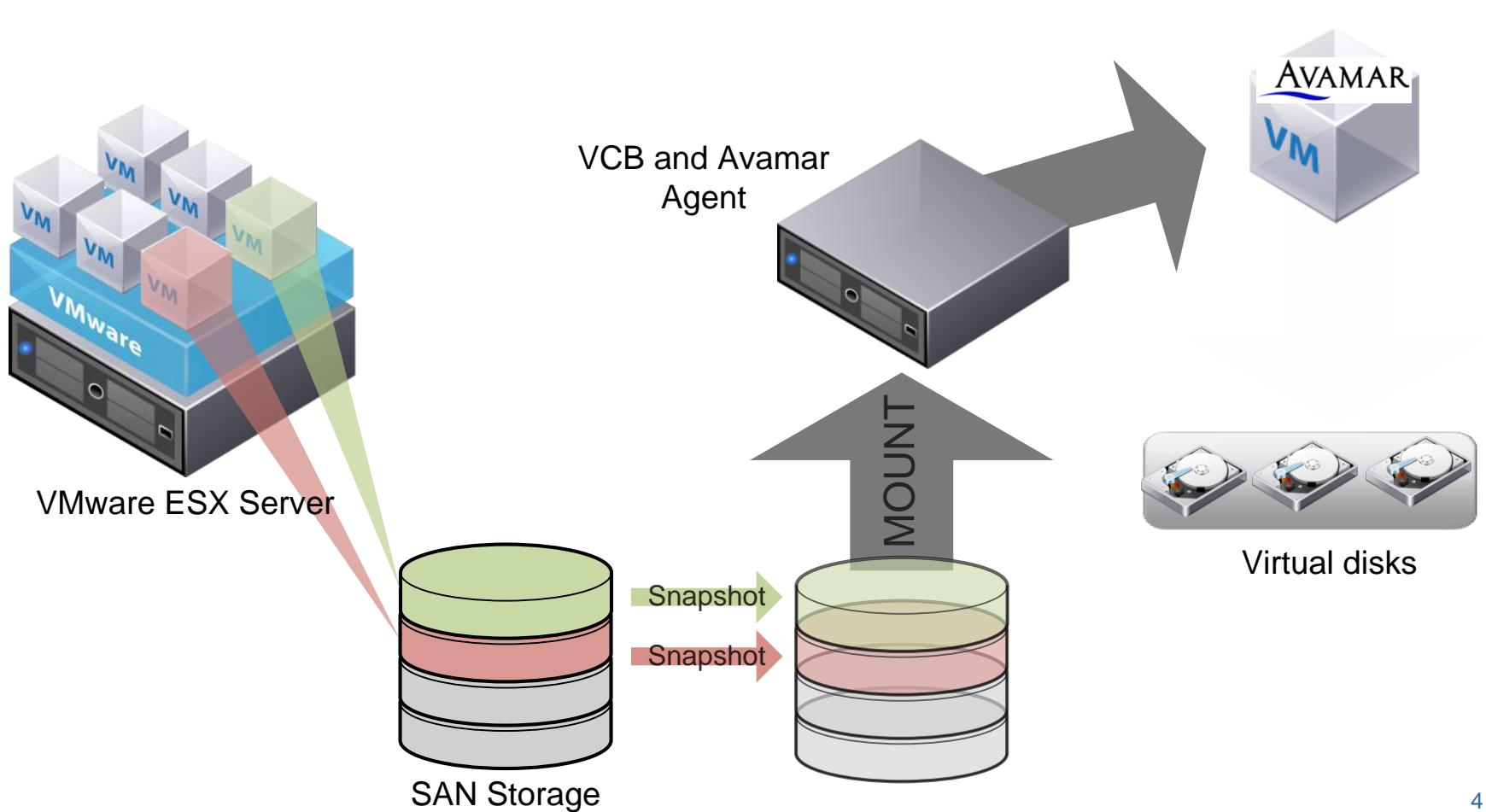

EMC Avamar

## Hypervisor level backup

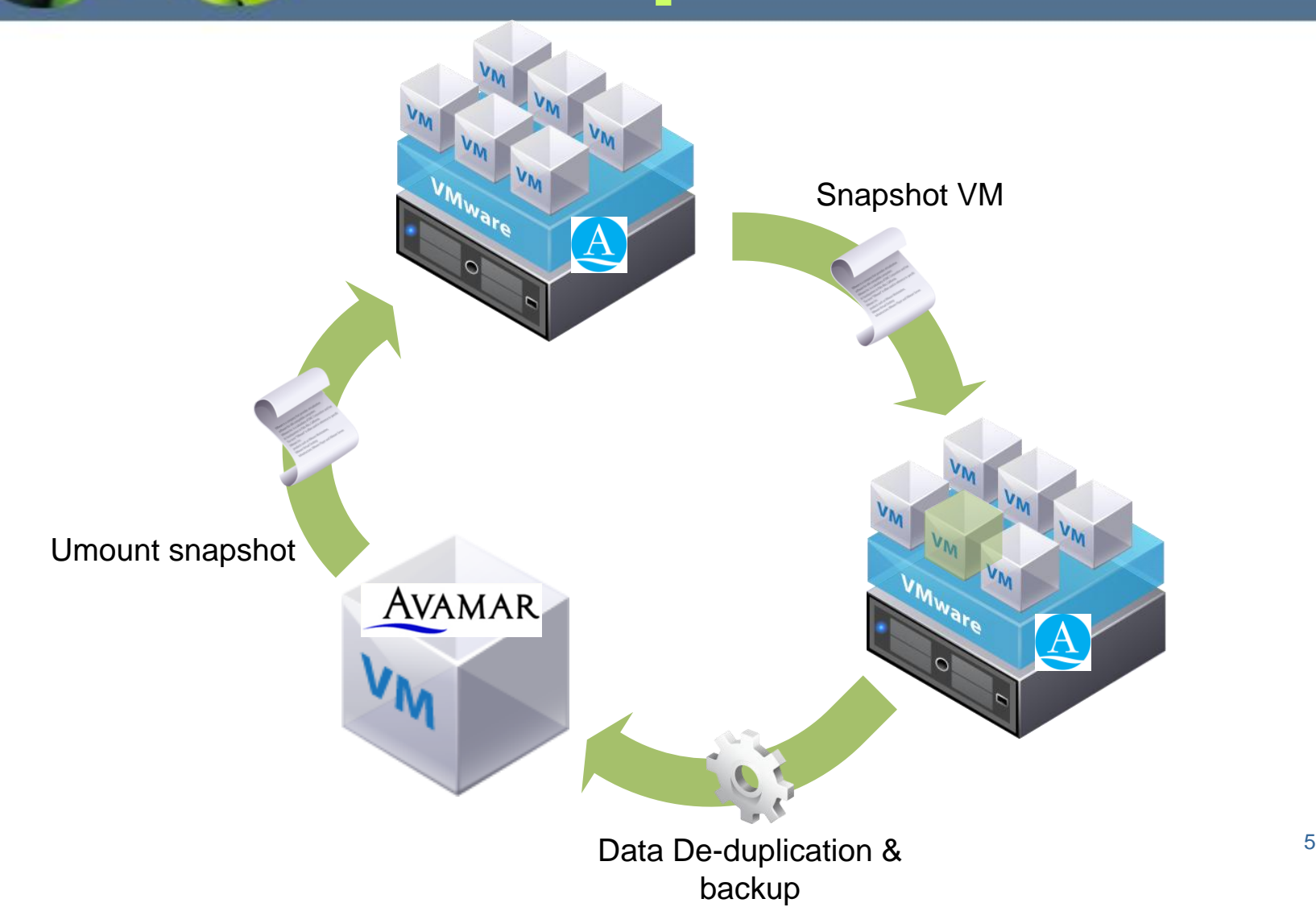

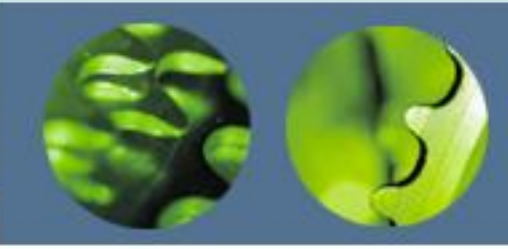

Porównanie obu rozwiązań

# VCB Proxy Backup

**Zalety** 

**Wady** 

**Wykorzystanie** mechanizmów dostawcy wirtualizacji- pełna kompatybilność

Wolnakopiowanie obrazu maszyny wirtualnej

Drogadedykowane dyski na bufor VCB

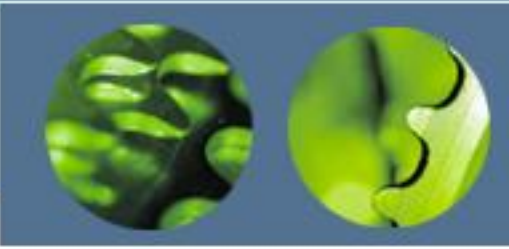

Porównanie obu rozwiązań

## Hypervisor level backup

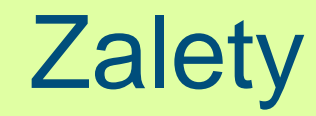

**Wady** 

Szybka- nie wymaga kopiowania obrazu maszyny

Tania w implementacji

Rozwiązanie wstępnie przetestowane

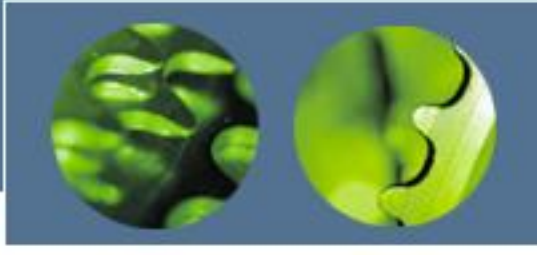

#### Kompatybilność z mechanizmami VMware

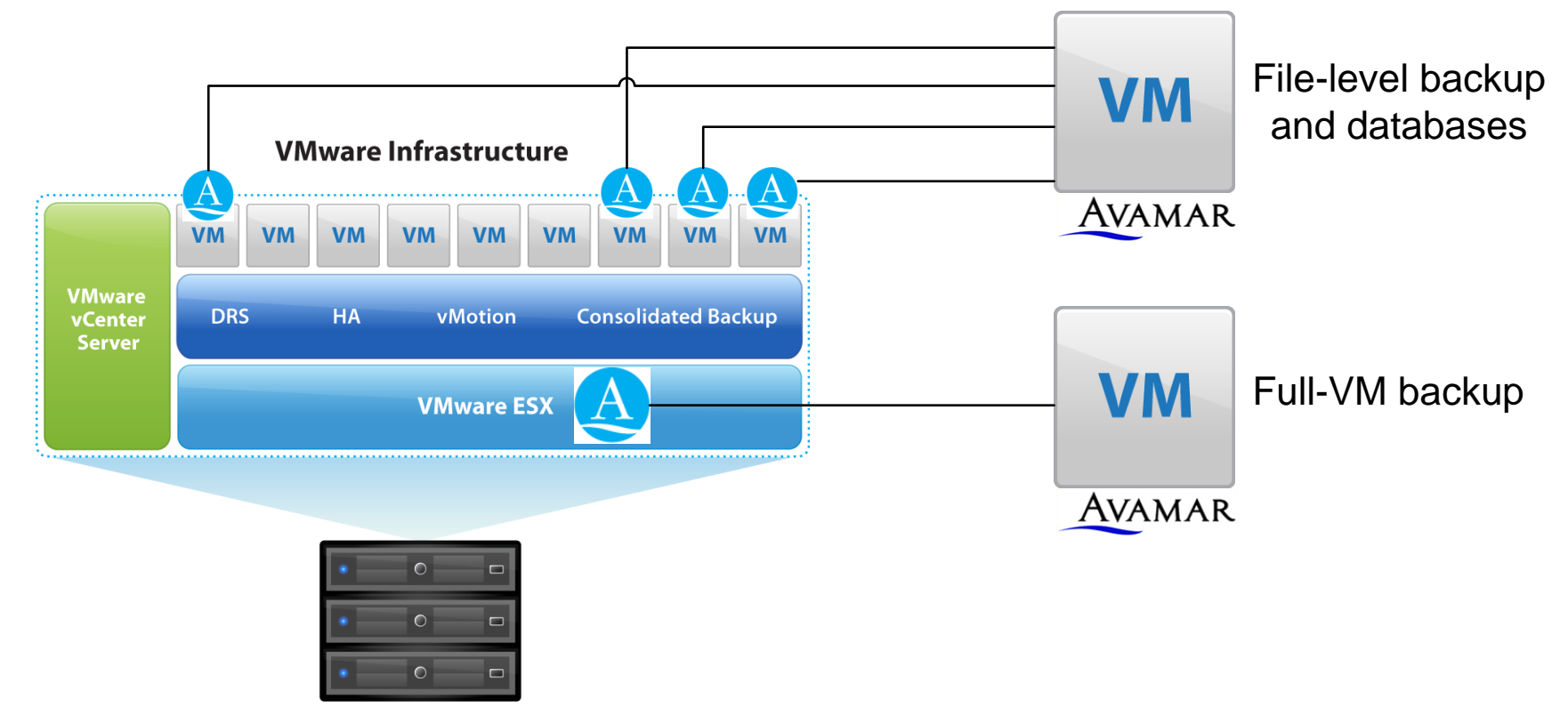

**Enterprise Servers** 

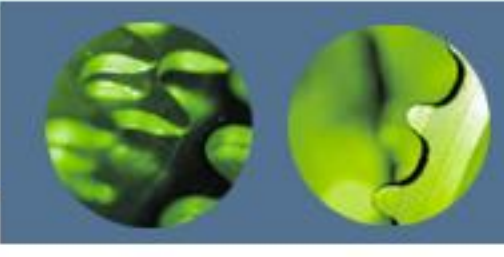

### Korzyści

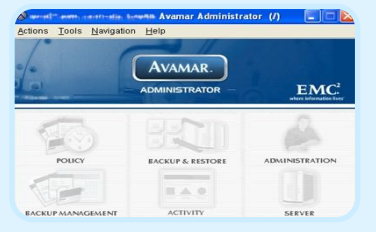

#### Łatwość zarządzania

• Zarządzanie z jednej konsoli administratora całym środowiskiem backupu

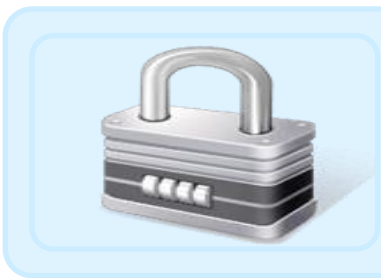

#### Zwiększone bezpieczeństwo

• Szyfrowanie danych przed przesłaniem przez sieć

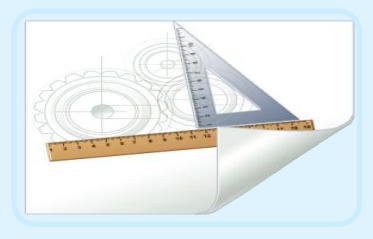

#### **Skalowalność**

• Możliwość skalowania całego rozwiązania poprzez dołączenie kolejnego węzła Avamar

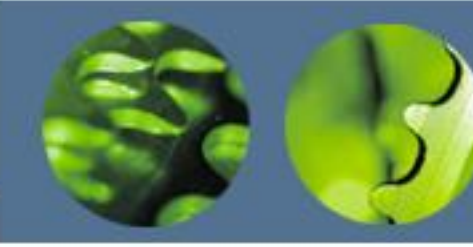

1

2

3

4

5

6

# Algorytm

- Wylistowanie maszyn wirtualnych obecnych na hoście ESX
- Sprawdzenie czy któraś z maszyn ma być backupowana
- Stworzenie snapshotu
- Backup maszyny wirtualnej
- Sprawdzenie czy maszyna posiada snapshot
- Usunięcie snapshotu

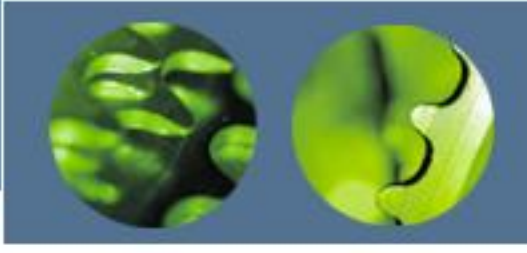

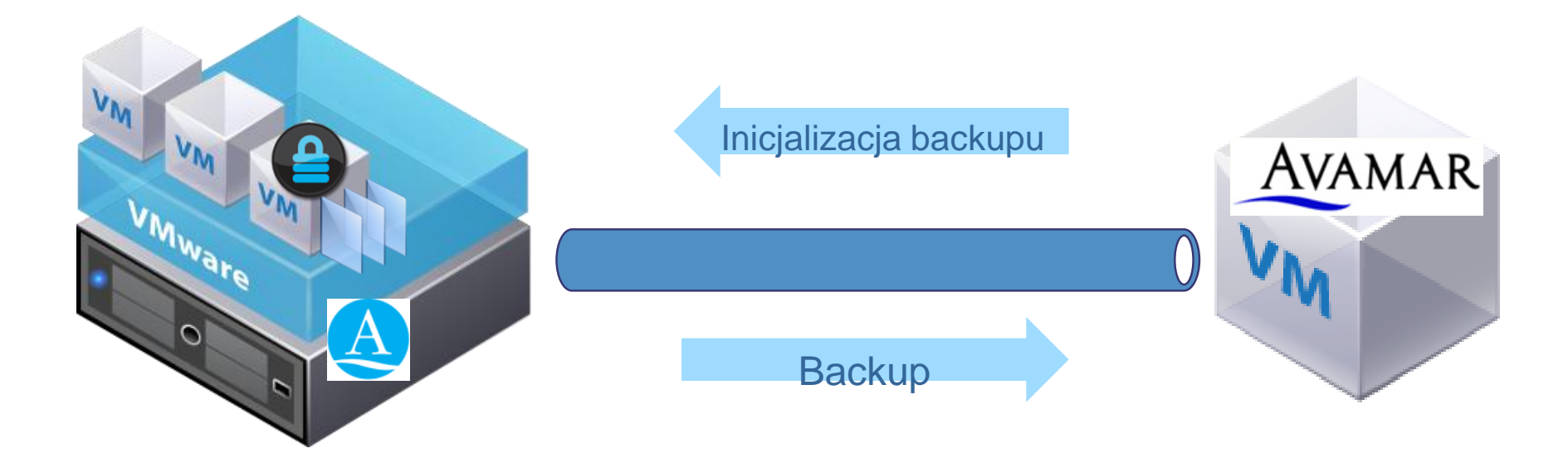

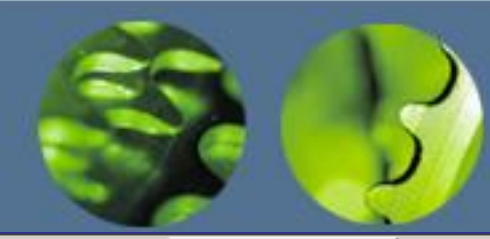

Select for Backup Select for Restore

By Date | By File/Folder |

Backup History

FBackup(s) for month:

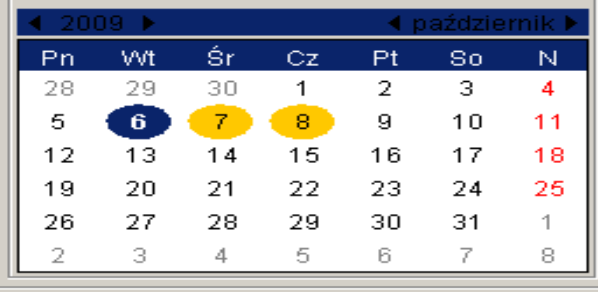

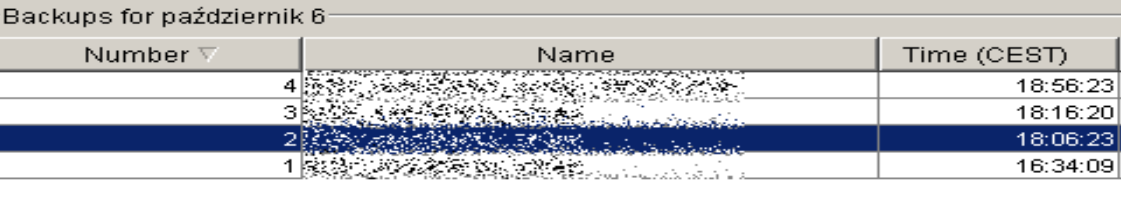

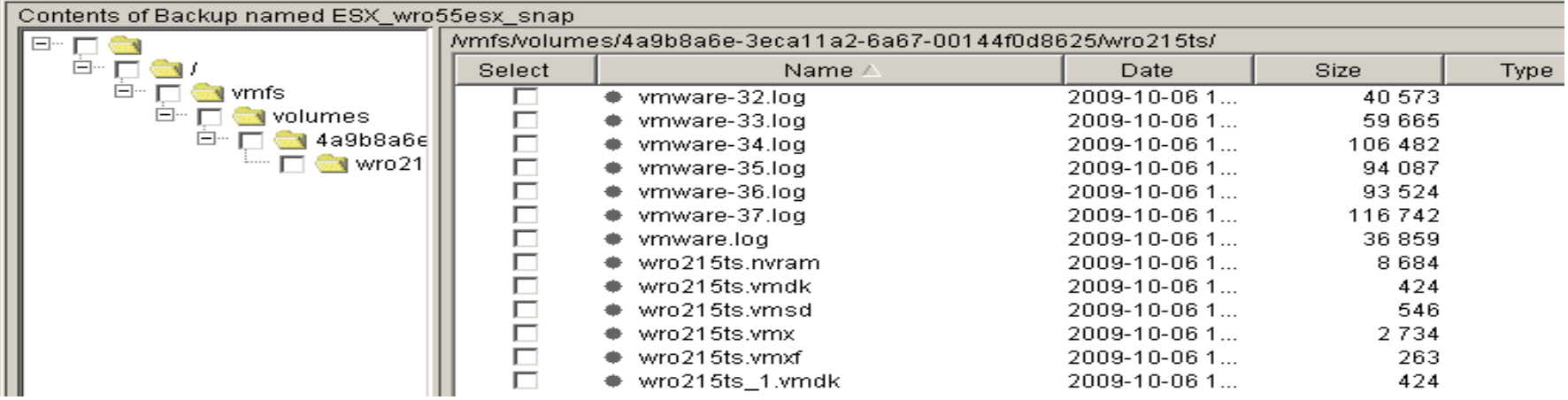

/wro215ts/wro215ts-26bcf607.vswp" (code 16: Device or resource busy). /wro215ts/wro215ts-flat.vmdk" (code 16: Device or resource busy).

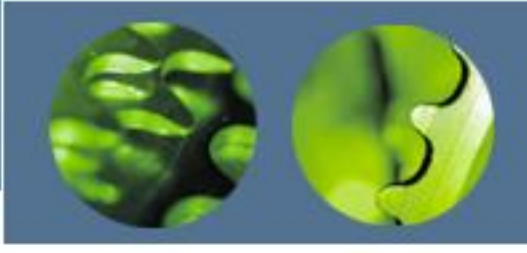

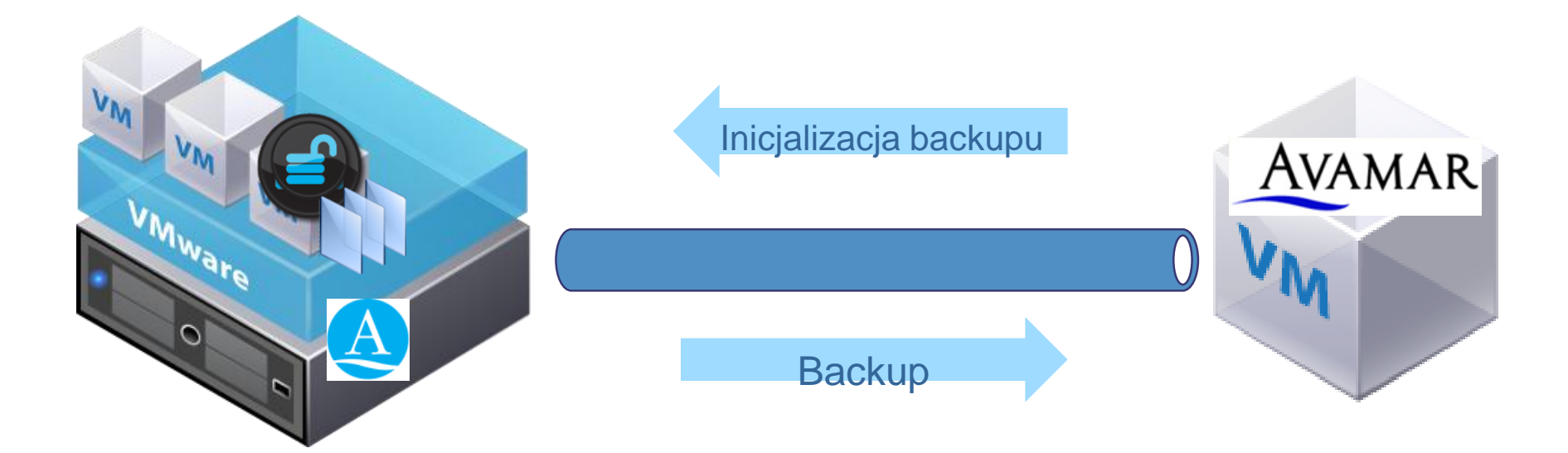

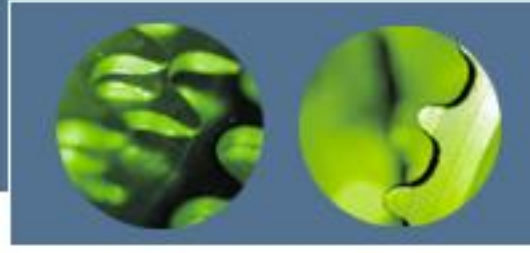

Select for Backup Select for Restore

#### By Date | By File/Folder |

Backup History

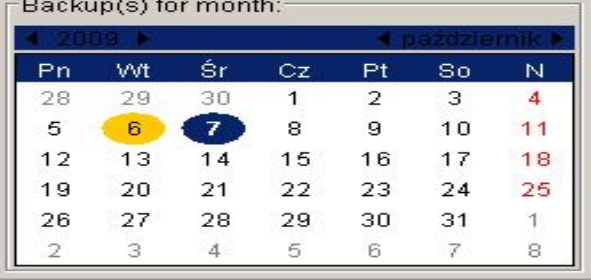

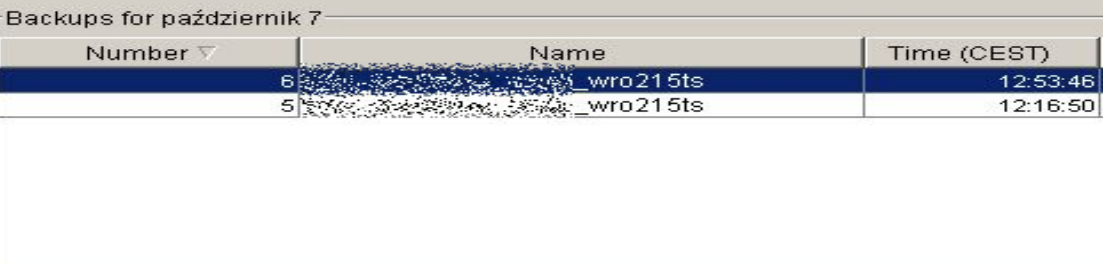

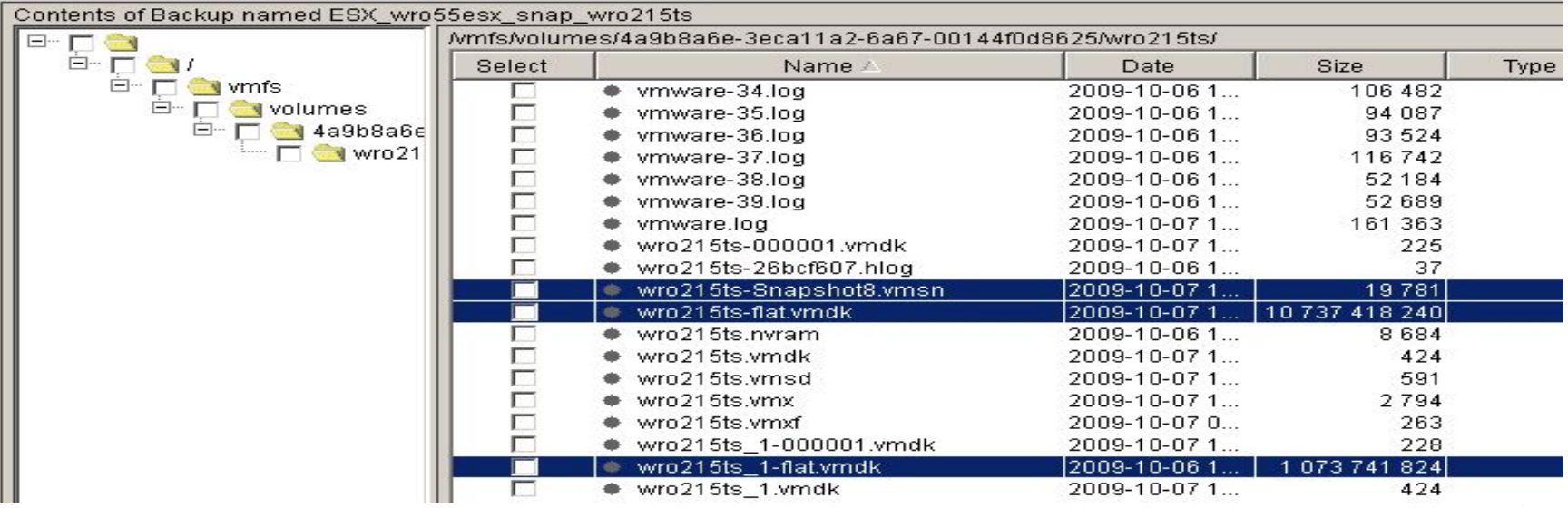

:/wro215ts-000001-delta.vmdk" (code 16: Device or resource busy). :/wro215ts-26bcf607.vswp" (code 16: Device or resource busy).

:/wro215ts\_1-000001-delta.vmdk" (code 16: Device or resource busy).

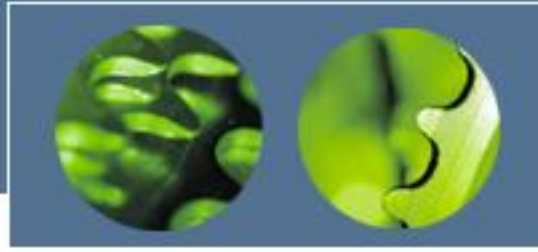

# SCRIPTS

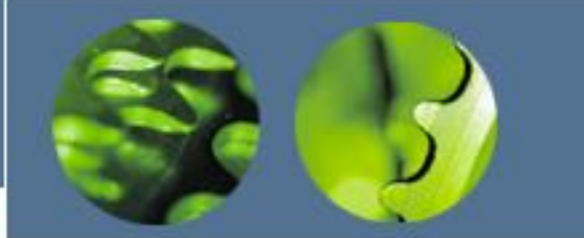

#### Pre\_scripts

```
#!/bin/bash echo "wyszukiwanie maszyn#!/bin/bash
#initial back
                                       #snap request
echo "--initi _{i=1}echo "--snap request--"
              while [ $VM present lines
echo "maszyny
                    VM present lline='hecho "tworzenie snapshotu..."
echo "$ (vmwai
                    #alternatywne wylusinfo='echo "Snapshot wykonany przez system backupu Avamar dnia $2"'
                    #VM present lline=' create snap=' vmware-cmd $1 createsnapshot $2 "$info">
#VM present 1
                    VM present sline='eif \sqrt{ }"Screate snap" == "createsnapshot($2 $1nfo) = 1" ]; then
VM present li vis
                                              #snap request answer.tmp- plik odpowiedzi
touch $VM pre
                                              echo "** OK**" | tee snap request answer.tmp
                    i=1echo "zapis (
                    while [ $VM backup else
vmware-cmd -1
                          VM backup lin
                                             echo "**FAILED**" | tee snap request answer.tmp
echo "**OK**"
                          if [ $VM pres
                                              exit 1
#stworzenie m
                                echo "*fi
listingiem
                                VM snap
#touch VM pre
                                #wywola..... ..........
echo "$VM pre
                                /usr/local/avamar/etc/scripts/snap_request<br>1 SNAD request
/usr/local/av $VM_snap_request $1
                                snap answer='cat snap request answer.tmp'
                                      if [ $snap answer = "**OK**" ]; then
                                             sed -i"$i"'s/'"$VM present sline"'/'"$VM present sline OK snap"'/' $1
                                       else
                                             sed -i"$i"'s/'"$VM present sline"'/'"$VM present sline FAILED snap"'/' $1
                                             exit 1
                                      compare_backup
```
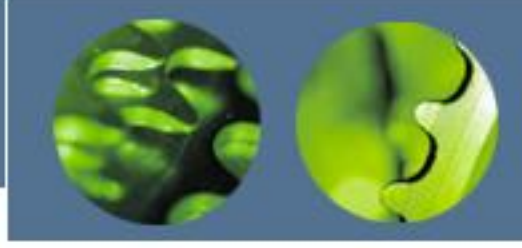

#### Post\_scripts

while [ \$VM present lines -ge \$i ]; do #!/bin/bash VM present lline='head -n\$i \$VM present #snap remove echo "--snap remove--" #VM present lline 1c- sciezka do .vmx VM present lline 1c='echo \$VM present lecho "usuwanie snapshotu..." Temove snap='vmware-cmd \$1 removesnapshots' #VM present lline 2c- flaga snapshotu if ["\$remove\_snap" == "removesnapshots() = 1" ]; then VM present lline 2c='echo \$VM present l echo "\*\* OK\*\*" | tee snap remove answer.tmp else if [  $"\$ WM present lline  $2c" = "OK"$ echo "\*\*FAILED\*\*" | tee snap\_remove\_answer.tmp echo -e "znaleziono snapsho exit 1 \$VM present lline" fi #wywolanie usuniecia snapshotu snap remove /usr/local/avamar/etc/scripts/snap\_remove \$VM present lline 1c remove answer='cat snap remove answer.tmp' VM present sline='echo \$VM present lline | awk -F/  $'$ { print \$6 }' if [ \$remove answer ==  $***$ OK\*\*" ]; then  $sed -i$ "\$i"'s/'"\$VM present sline"'/'"\$VM present sline OK umount"'/' \$VM present list else  $sed -i$ "\$i"'s/'"\$VM present sline"'/'"\$VM present sline FAILED umount"'/' \$VM present list exit 1 fi rm -f snap remove answer.tmp fi initial\_umount and the contract of the contract of the contract of the contract of the contract of the contract of the contract of the contract of the contract of the contract of the contract of the contract of the contrac

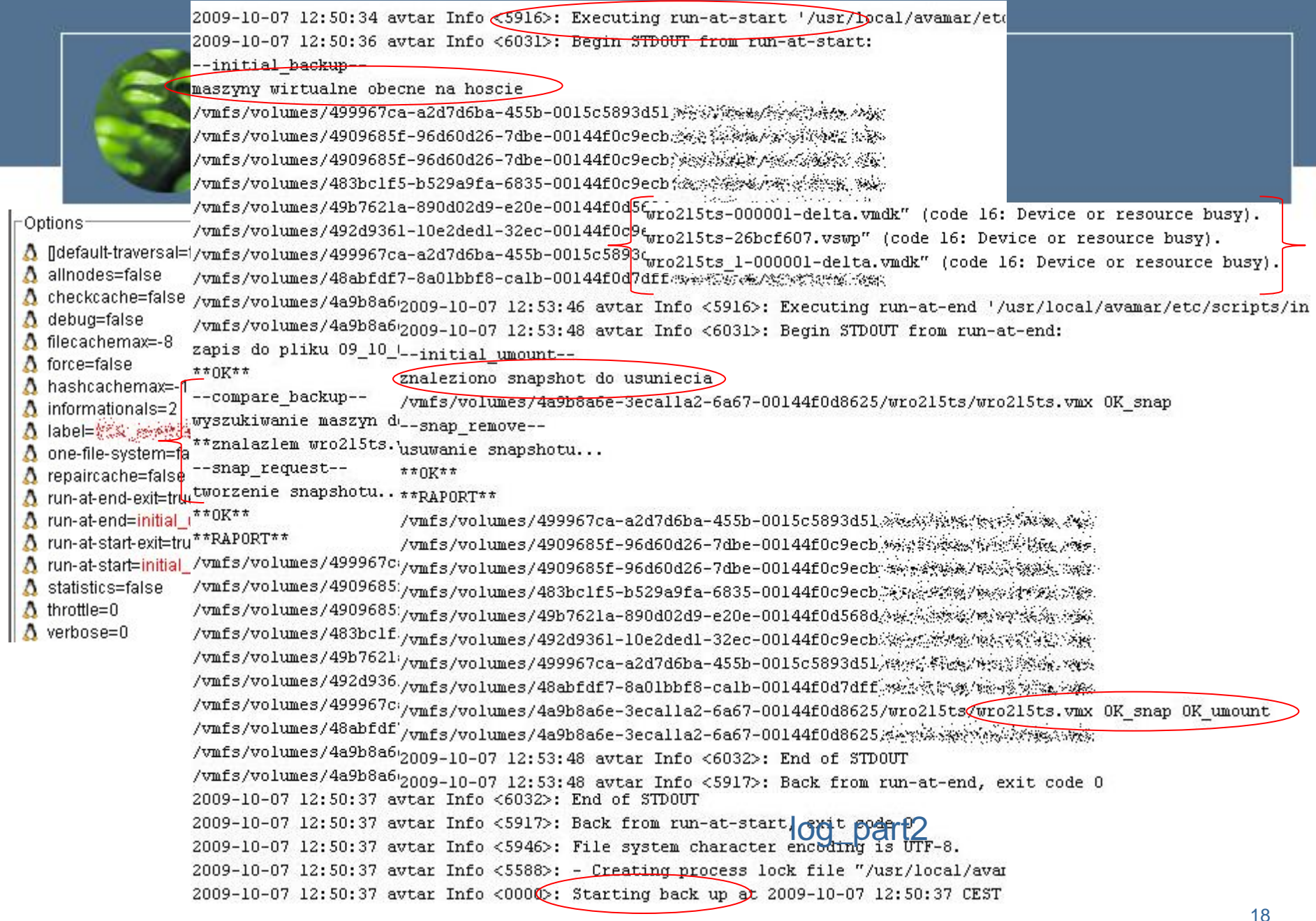

#### log\_part1

### Przywracanie z backupu

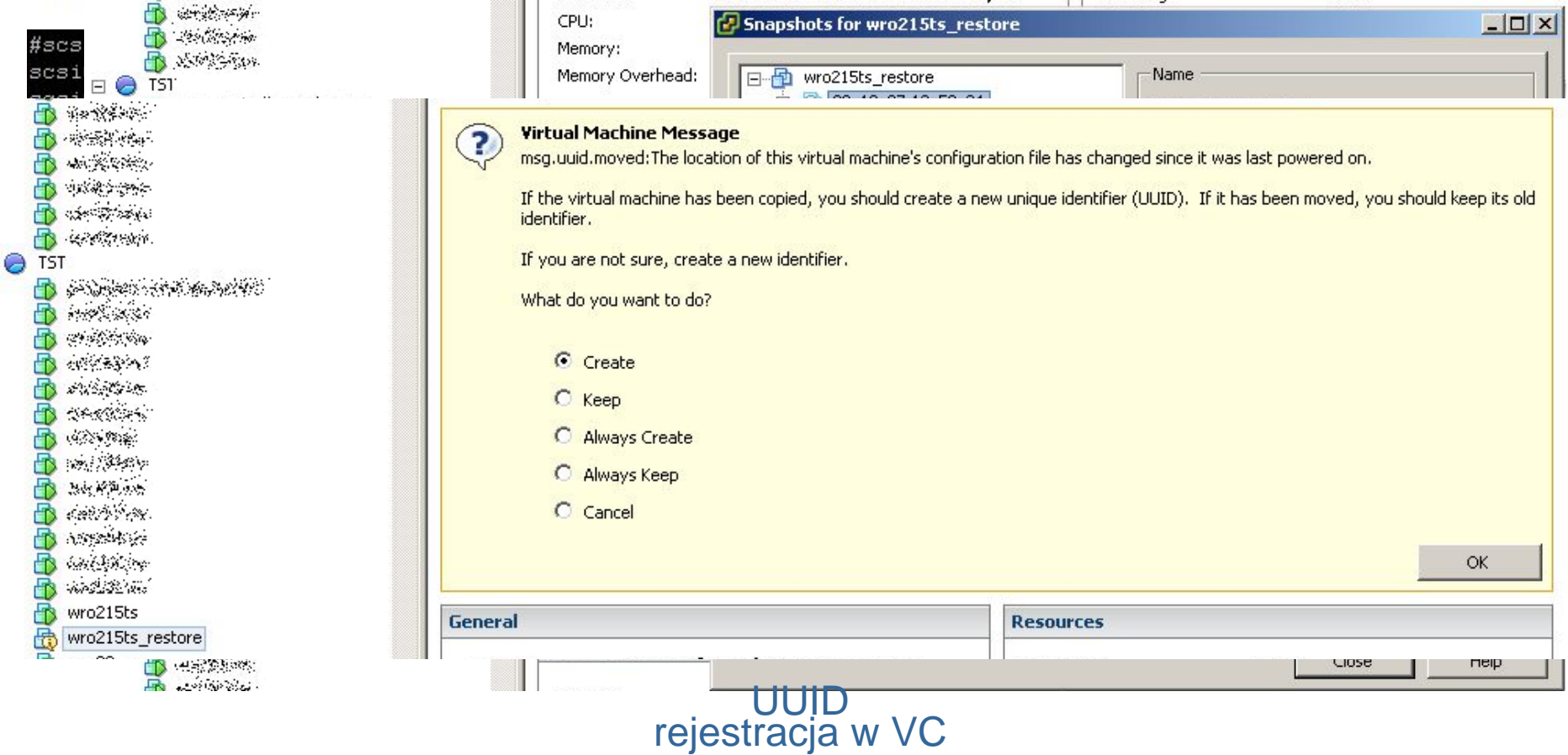

 $\boxminus$ 

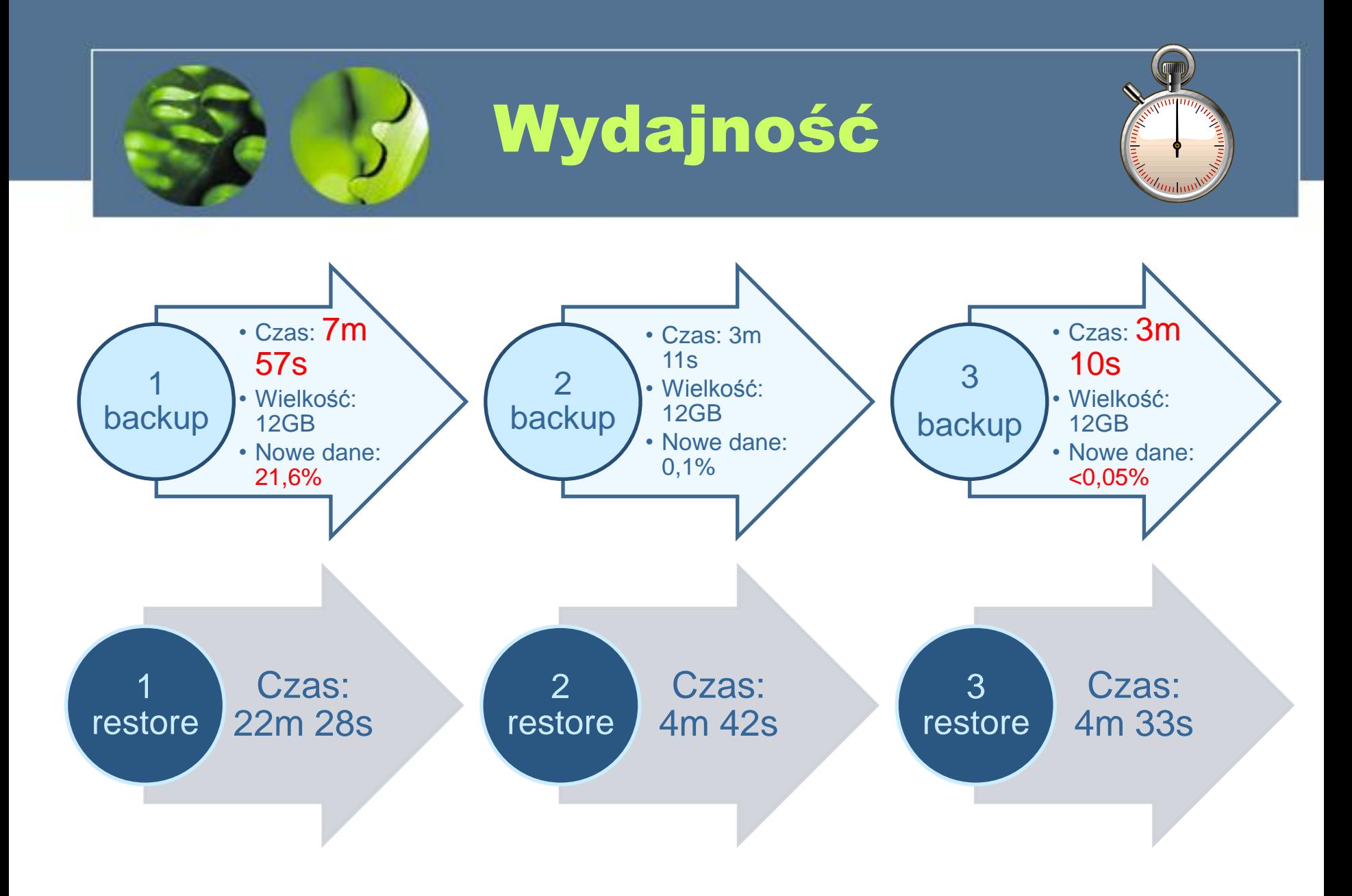

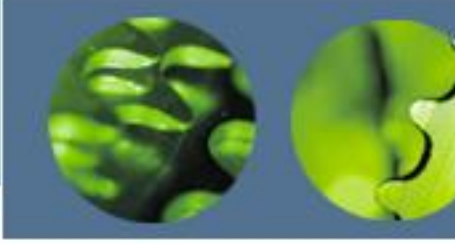

### Roadmap

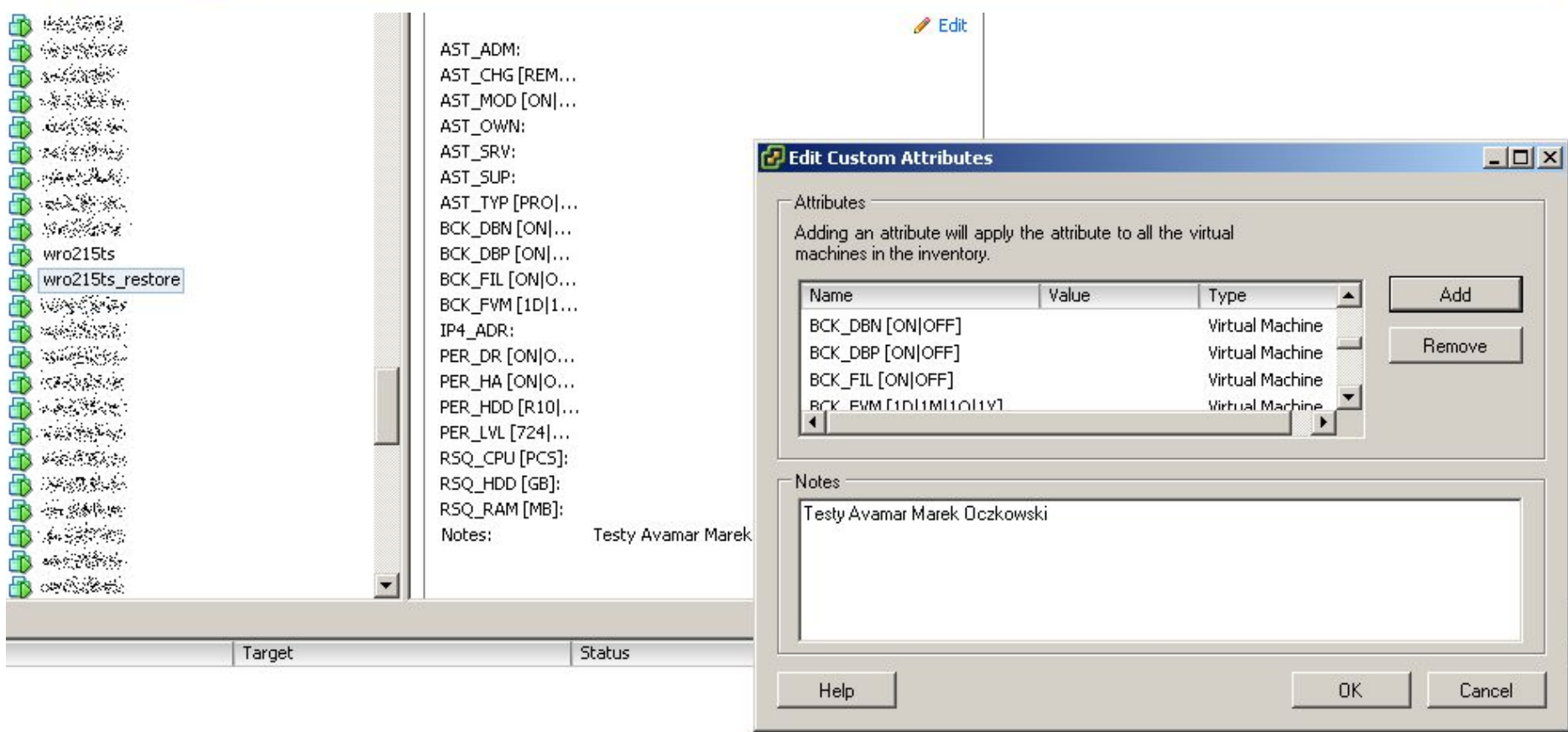

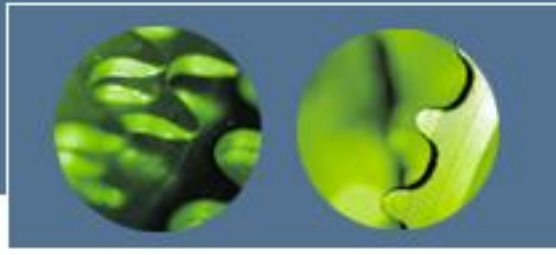

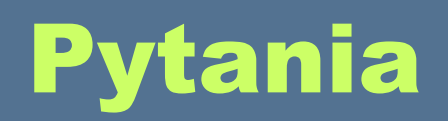

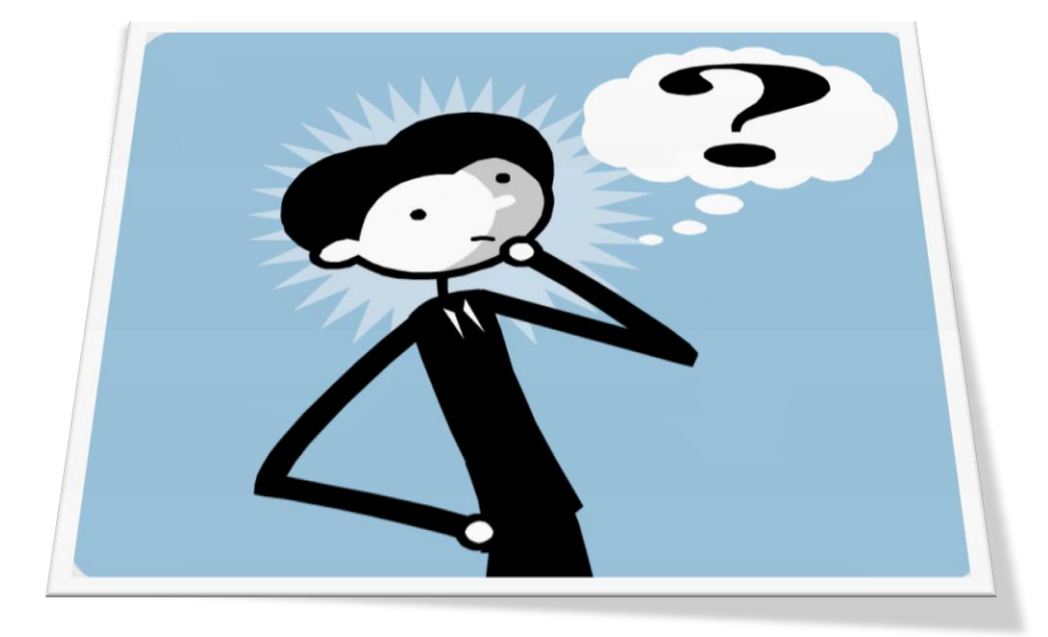

![](_page_22_Picture_0.jpeg)

![](_page_22_Picture_1.jpeg)